## Cheatography

## CLI-Ref Cheat Sheet

by Yunga Palatino (Yunga [Palatino\)](http://www.cheatography.com/yunga-palatino/) via [cheatography.com/1428/cs/473/](http://www.cheatography.com/yunga-palatino/cheat-sheets/cli-ref)

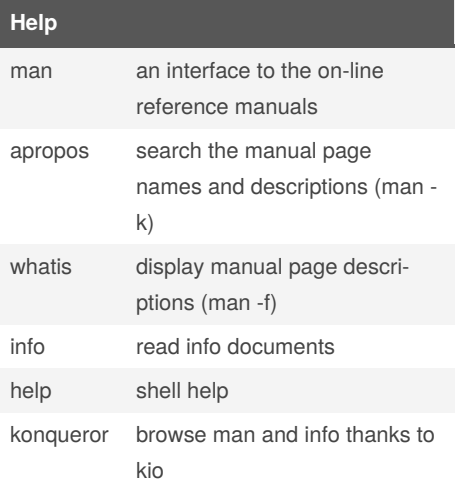

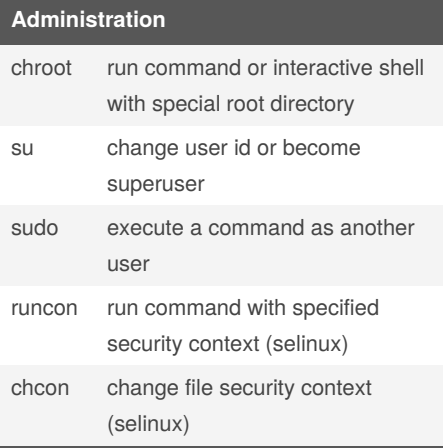

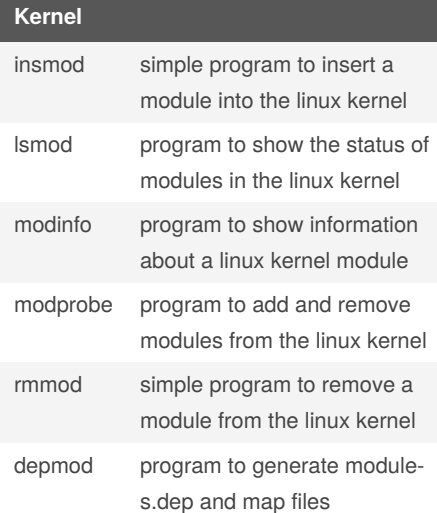

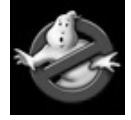

By **Yunga Palatino** (Yunga Palatino) [cheatography.com/yunga](http://www.cheatography.com/yunga-palatino/)palatino/

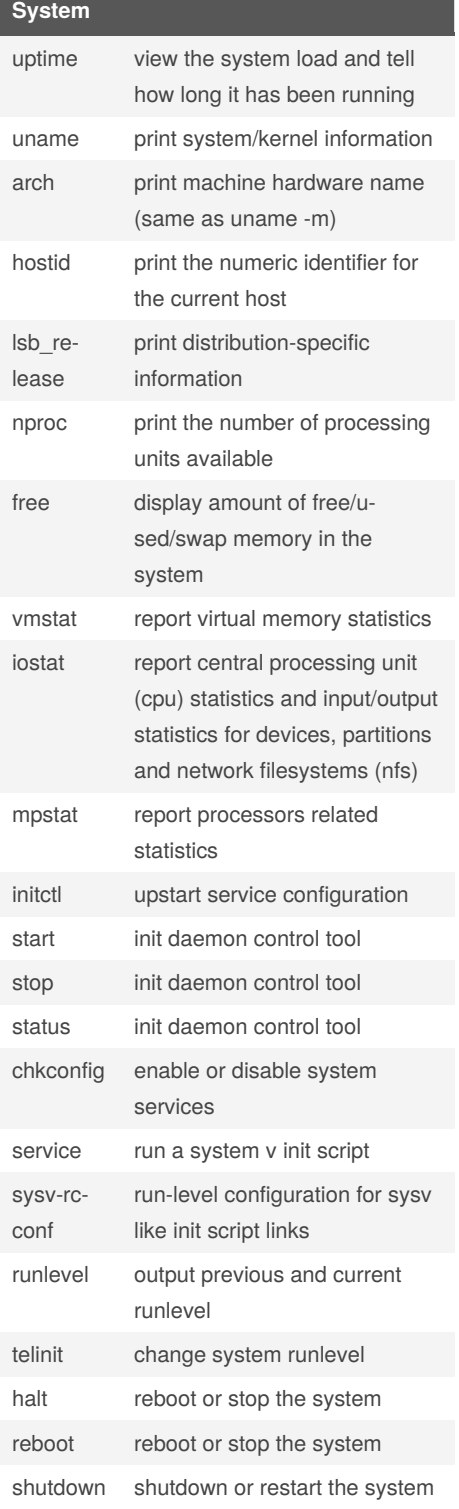

**System (cont)**

sysctl configure kernel parameters at runtime

Not published yet. Last updated 13th May, 2016. Page 1 of 1.

Sponsored by **Readable.com** Measure your website readability! <https://readable.com>